# **Selbstlernprogramm und Visualisierungshilfen zur Verbesserung des räumlichen Verständnisses von Kräften, Spannungen und Verschiebungen am differentiellen Element in der Apparatetechnik**

#### **1 Antragsteller/in**

Arbeitsgruppe Apparatedesign M.Sc. Hendrik Borgelt, Prof. Dr.-Ing. Norbert Kockmann

### **2 Kurzbeschreibung des Projektes**

Differentielle Elemente sind wesentliche Hilfsmittel zur Bestimmung der Berechnungsgleichungen für Apparateelemente, bilden jedoch eine hohe Hürde für die Studierenden im 3. Semester. Durch die Ergänzung des aktuellen, zweidimensionalen Vorlesungsskriptes mit einem dynamischen MATLAB-Skript sollen komplexe geometrische Relationen und Kraftfreischnitte im dreidimensionalen Raum präsentiert werden. Hierbei dienen MATLAB Live Skripte als Grundlage, um "3D-Plots" sowie interaktive Lernelemente für Kräfte, Spannungen und Verschiebungen bereit zu stellen. Diese helfen dabei, die Informationsdichte konventioneller Diagramme von differentiellen Elementen u.ä., zu verringern, indem interaktiv und systematisch der spezifische Rechenweg vorgeführt und veranschaulicht werden kann. Dadurch wird das Verständnis für die Berechnungsgleichungen verbessert.

#### **3 Details zum Projekt**

#### **3.1 Istzustand vor Beantragung**

Im Rahmen eines Ingenieurstudiums, speziell auch in der Apparatetechnik, werden häufig differentielle Elemente zur Beschreibung physikalischer Modelle verwendet. Diese können durch eine Vielzahl an einwirkenden Parametern und durch die begrenzte Visualisierungsmöglichkeit unübersichtlich werden. Das Tafelbild bei der Entwicklung des differentiellen Elements für eine Scheibe oder für die Kirchhoff´sche Platte ist schon mehrfach in der Lehrevaluation als konfus und überfrachtet kritisiert worden. Auch die dreidimensionale Darstellung im Skript, in den Folien oder an der Tafel vermittelt nur mittelbar wesentliche Eigenschaften eines differentiellen Elements. Gerade im dritten Semester des BCI-Studiums stellen speziell komplexe Modelle eine hohe Anforderung an die Studierenden, da das Verständnis für die Verarbeitung der differentiellen Elemente stetig aufgebaut werden muss. Hinderlich ist hierbei speziell die Einschränkung, dass in vielen Lehrmaterialien zweidimensionale Grafiken und Diagramme dargestellt sind, die durch ihre begrenzten Möglichkeiten der räumlichen Darstellung das dreidimensionale Verständnis erschweren. Beispiele sind in den zwei unten angefügten Bildern gegeben (siehe Abb.1).

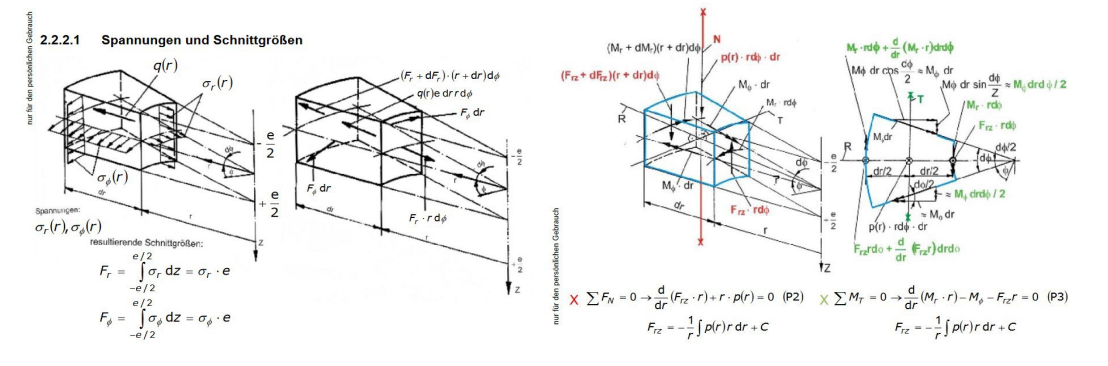

Abb. 1: Differentielles Element

Eine Möglichkeit der dreidimensionalen beziehungsweise räumlichen Darstellung bieten interaktive Medien, z.B. Videos oder Virtuelle Realitäten. Diese haben jedoch häufig den Nachteil, dass die vermittelbaren Inhalte begrenzt sind. Ein Kompromiss dieser zwei Lehrmethoden sind hierbei interaktive Programmierumgebungen, die im Stil einer "Markdown Language" geschrieben sind (siehe MATLAB Live Script oder Jupyter Notebooks). Die im zweiten Semester vermittelten MATLAB-Kenntnisse werden mit MATLAB Live Script hier sinnvoll erweitert.

#### **3.2 Projektziel/Projektbeschreibung**

Um die Studierenden beim Erarbeiten eines besseren dreidimensionalen Verständnisses von differentiellen Elementen, dem Freischneiden von Kräften in diesen und der Zerlegung in Kräftekomponenten zu unterstützen, werden MATLAB-Liveskripte erstellt, die auch als Selbstlern-Tutorial fungieren können. In diesen ermöglichen "3D-Plots" sowie interaktive Schaltelemente (Stichwort Dropdown Menü und Check Boxen) die Manipulation von Freischnitten an differentiellen Elementen mit den dazugehörigen mathematischen Formeln und das selektive Anwählen unterschiedlicher Einflussgrößen. Hierbei sollen Bilder realer Effekte helfen, das physikalische Verständnis zu erhöhen, sowie kleine Aufgabenstellungen, die als Selbstlerntests verwendet werden können, die Lernerfolge verstetigen. Ein Beispiel eines solchen Live-Skriptes ist im unten angeführten Bild zu sehen (Abb. 2). Hierbei handelt es sich nur um eine erste Machbarkeitsstudie. Die Knöpfe, Schieberegler und Felder werden im Beispiel zur Manipulation des Inhaltes und des dreidimensionalen Diagrammes verwendet.

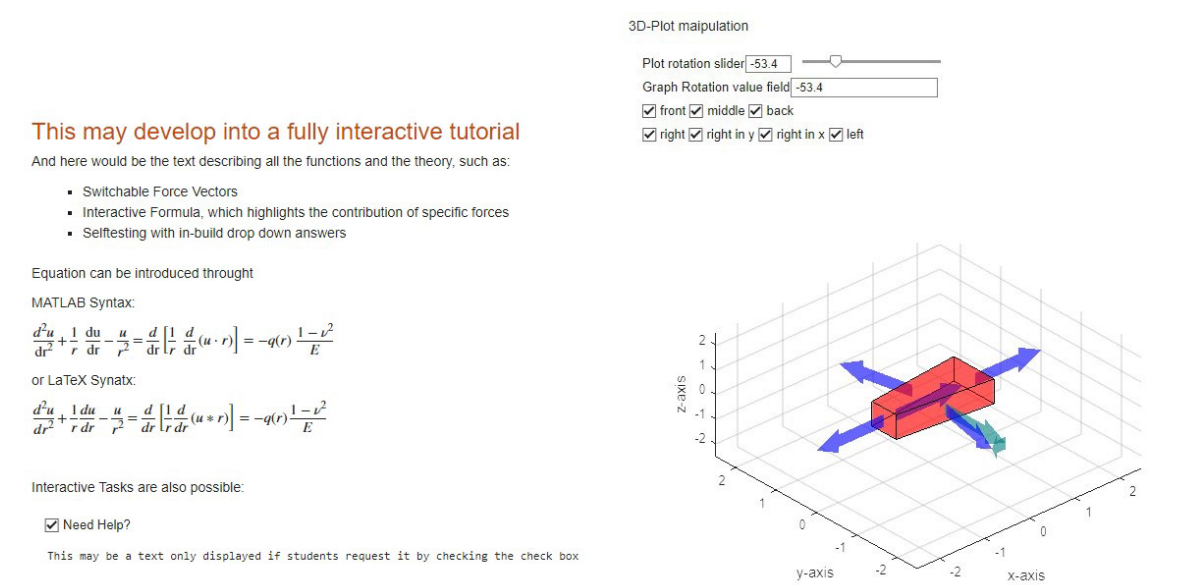

Abb. 2: Screenshot eines differentiellen Elements in der MATLAB-Umgebung

### **3.3 Einzelmaßnahmen, Schritte etc.**

Das Vorhaben ist in vier Teilschritte aufgeteilt, wobei der letzte Teilschritt nicht in die Kostenkalkulation einbezogen ist. Die Arbeitsbelastung in den Arbeitsschritten ist hier nur grob skizziert. Es können sich im Laufe des Projektes noch Verschiebungen ergeben.

### 1. Aufbau eines ebenen differentiellen Elements für Scheibe

Einarbeitung in MATLAB, Aufbau der Geometrie, angreifende Belastungen, resultierende Kräfte, Spannungen und Verschiebungen, Materialgesetz und Herleitung der Differentialgleichung; Lösungen für einfache Belastungsfälle (eingespannte Scheibe, bewegliche Scheibe, Ringscheibe, …)

## 2. Aufbau eines ebenen differentiellen Elements für Platte

Aufbau der Geometrie, angreifende Belastungen, resultierende Kräfte, Spannungen und Verschiebungen, Materialgesetz und Herleitung der Differentialgleichung; Lösungen für einfache Belastungsfälle (eingespannte Platte, drehbar aufliegende Platte, Lochplatte, …)

3. Aufbau eines differentiellen Elements für ein gewölbtes Apparateelement

Aufbau der Geometrie, angreifende Belastungen, resultierende Kräfte, Spannungen und Verschiebungen, Materialgesetz und Herleitung der Differentialgleichung; Lösungen für einfache Belastungsfälle (Kugel, Ellipsoid, Kegel, …)

## 4. Übertragung auf gekoppelte Elemente und Finite-Elemente Berechnung

Die Übertragung auf komplexere Geometrien in Fusion 360 mit Finite-Elemente-Berechnungen wird geprüft und der Aufwand zur Umsetzung abgeschätzt. Dabei werden die vorhandenen Unterlagen aus der Blockveranstaltung "Additive Fertigung" im Sommersemester genutzt.

## **3.4 Geplante Laufzeit**

Das Projekt soll vorerst die wichtigsten und am schwersten zu visualisierenden Lerninhalte beinhalten. Diese sollen in 2023 zum Wintersemester abgeschlossen sein. Ein weiterer Ausbau auf zusätzliche Themen und eine stärkere Integration und damit inbegriffene Nutzung in den zentralen Lehrveranstaltungen des Faches Apparatetechnik sind sinnvoll, können aber voraussichtlich nicht in diesem Projekt realisiert werden.

## **3.5 Indikatoren zur Evaluation des Projektes**

Am Ende des Projektes stehen Materialien für wesentliche differentielle Elemente für ebene und gewölbte Apparateelemente zur Verfügung und werden in der Vorlesung und Übung sowie zum Selbststudium genutzt. In der Moodle-Lehrevaluation wird speziell nach der Wirksamkeit der ebenen Elemente gefragt und im Verlauf der Veranstaltung darauf reagiert. Weitere Indikatoren zur Evaluation des Projektes sollen in Zusammenarbeit mit dem Zentrum für HochschulBildung (zhb) in Rücksprache mit Konrad Böttcher ausgearbeitet werden.

## **3.6 Nachhaltigkeit/Verstetigung**

Bei erfolgreicher Umsetzung werden die erarbeiteten Elemente in der Veranstaltung Apparatetechnik weiter eingesetzt und bei Bedarf erweitert. Je nach Eignung können die differentiellen Elemente erweitert werden, um eine Alternative zum Programmierpraktikum, welches seit Jahren erfolgreich angeboten wird, anzubieten und die Varianz in der Veranstaltung zu erhöhen. In Absprache mit den Lehrenden der Strömungsmechanik wird geprüft, wie die Ergebnisse auch in deren Lehrveranstaltungen eingesetzt werden können.